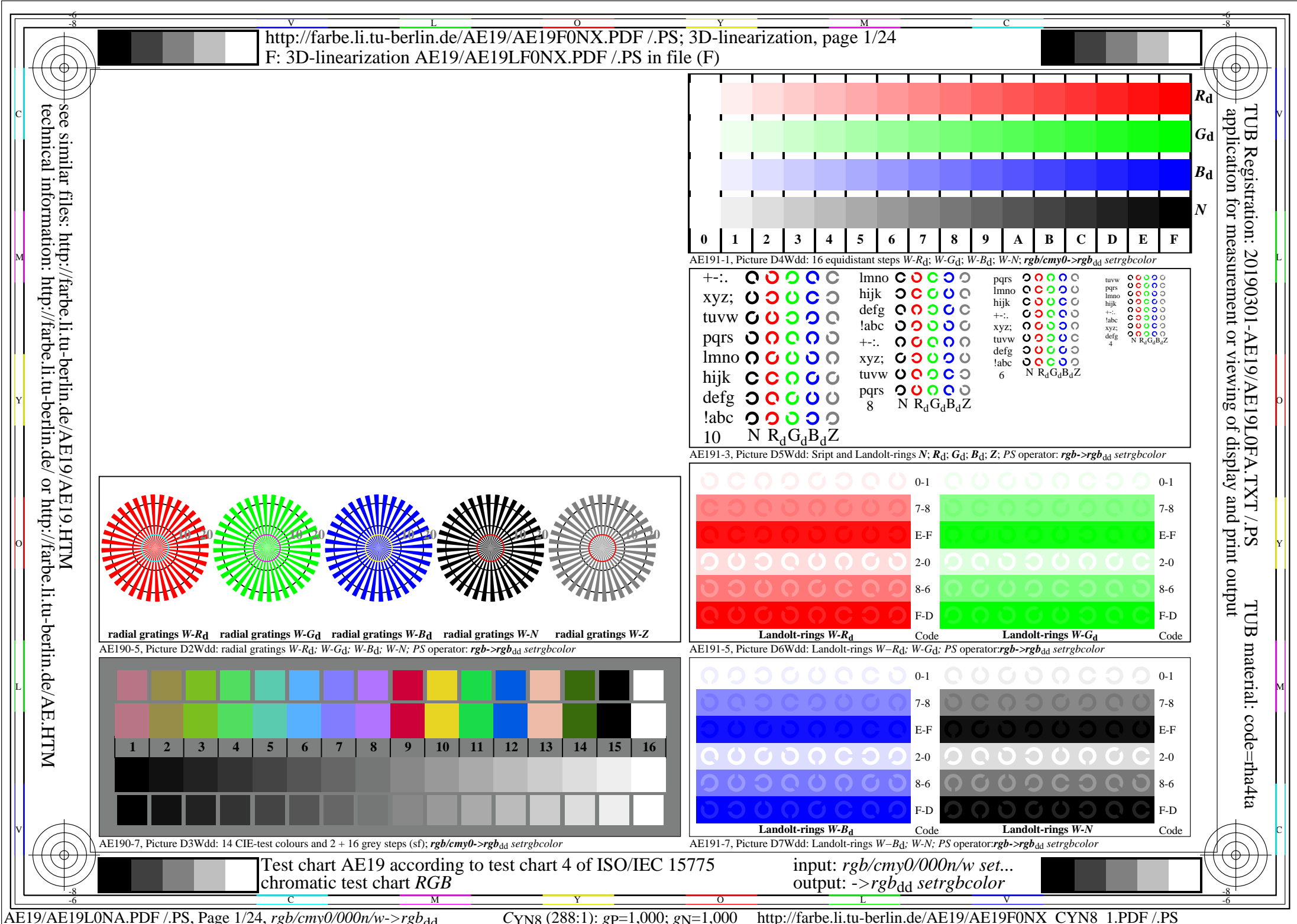

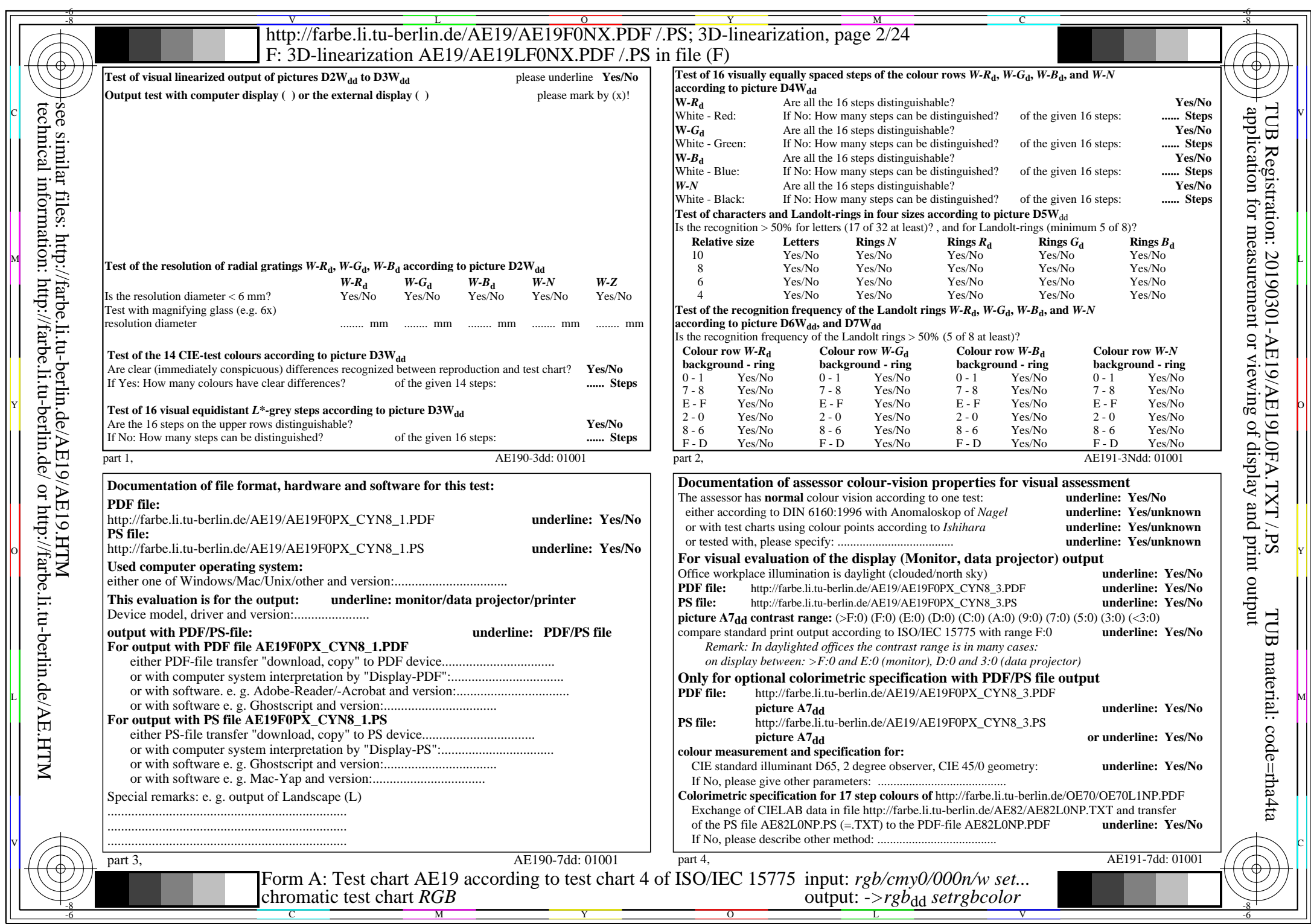

CYN8 (288:1): gp=1,000; gN=1,000 http://farbe.li.tu-berlin.de/AE19/AE19F0NX\_CYN8\_2.PDF /.PS

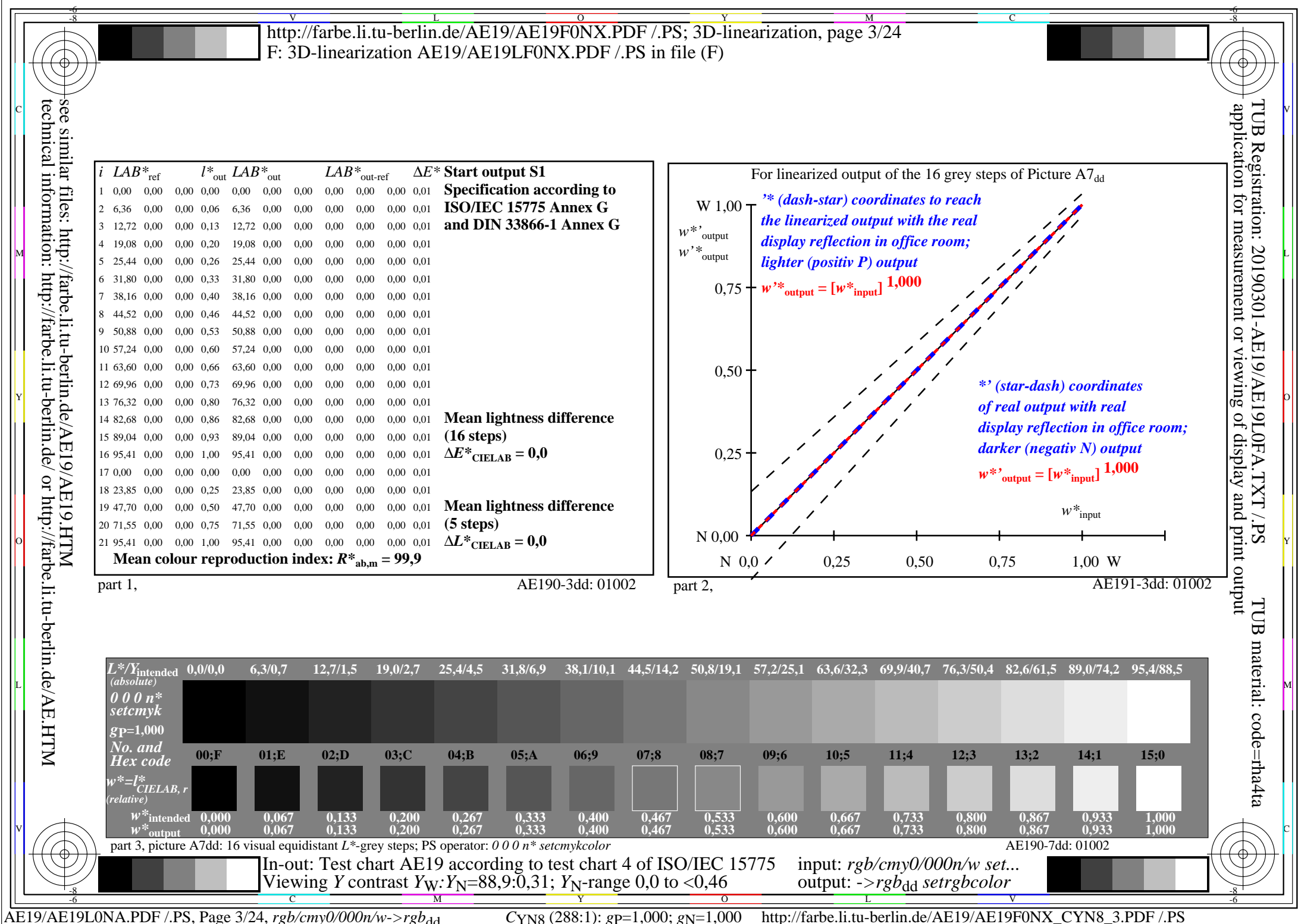

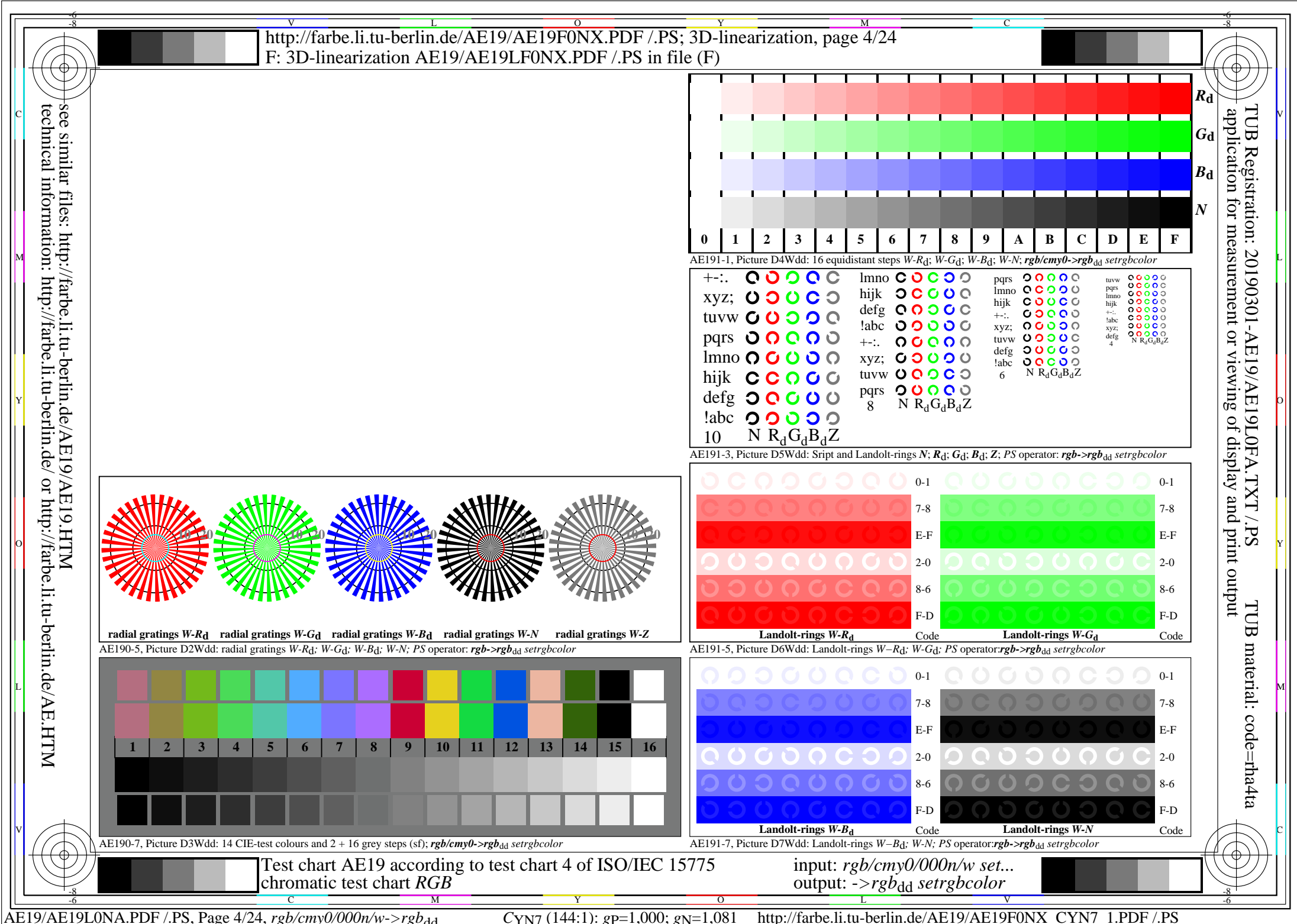

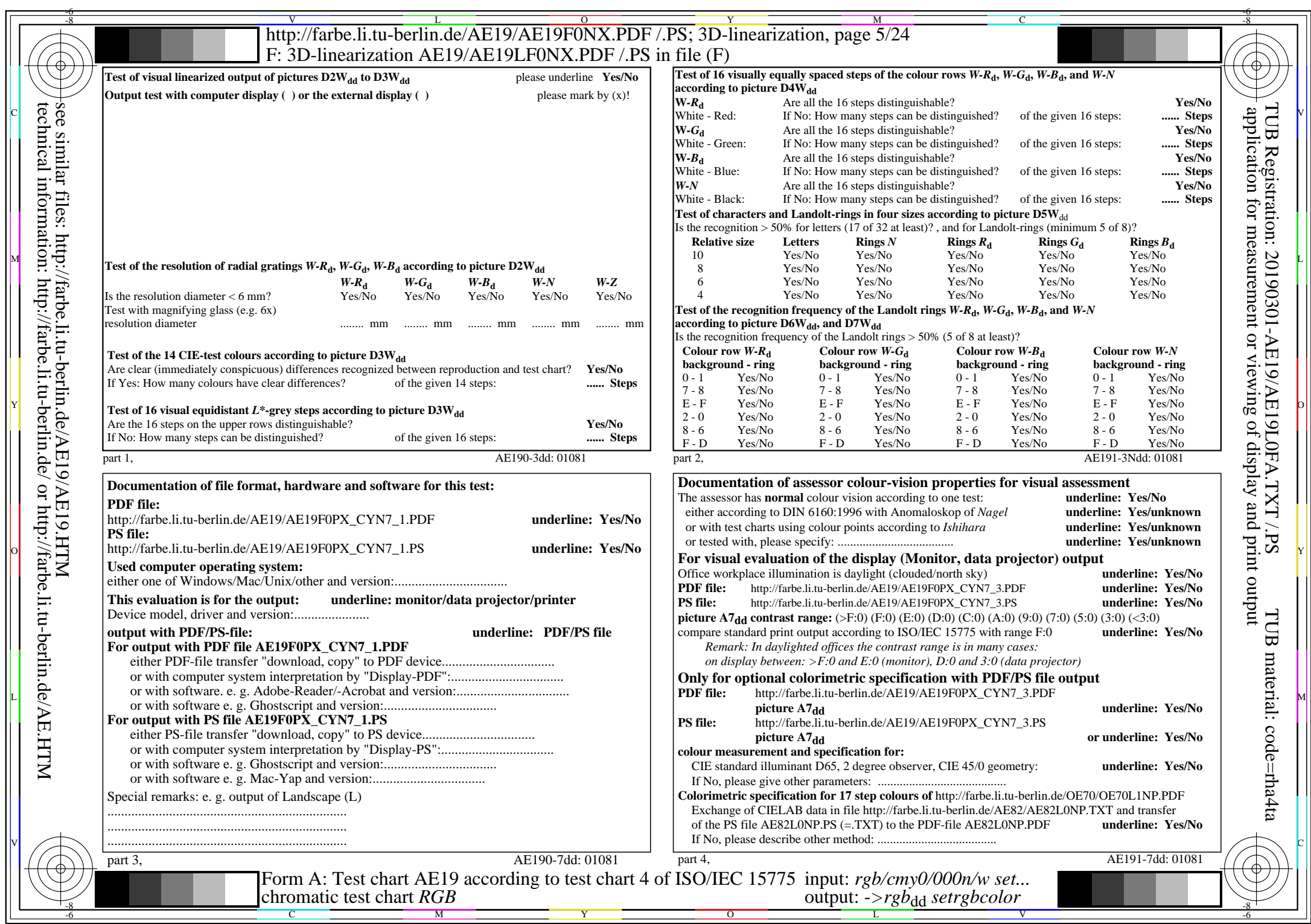

CYN7 (144:1):  $g$ P=1,000;  $g$ N=1,081 http://farbe.li.tu-berlin.de/AE19/AE19F0NX\_CYN7\_2.PDF /.PS

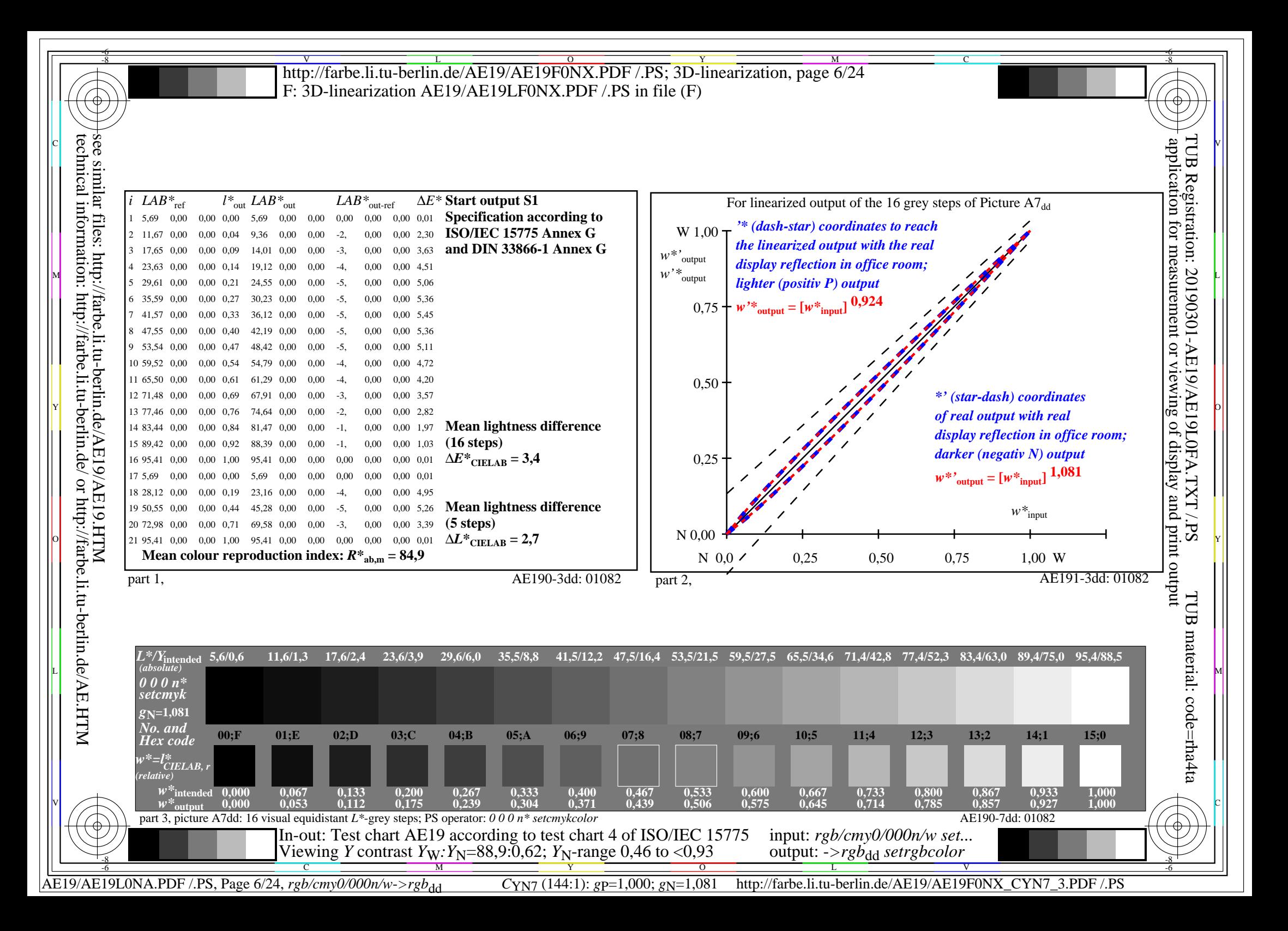

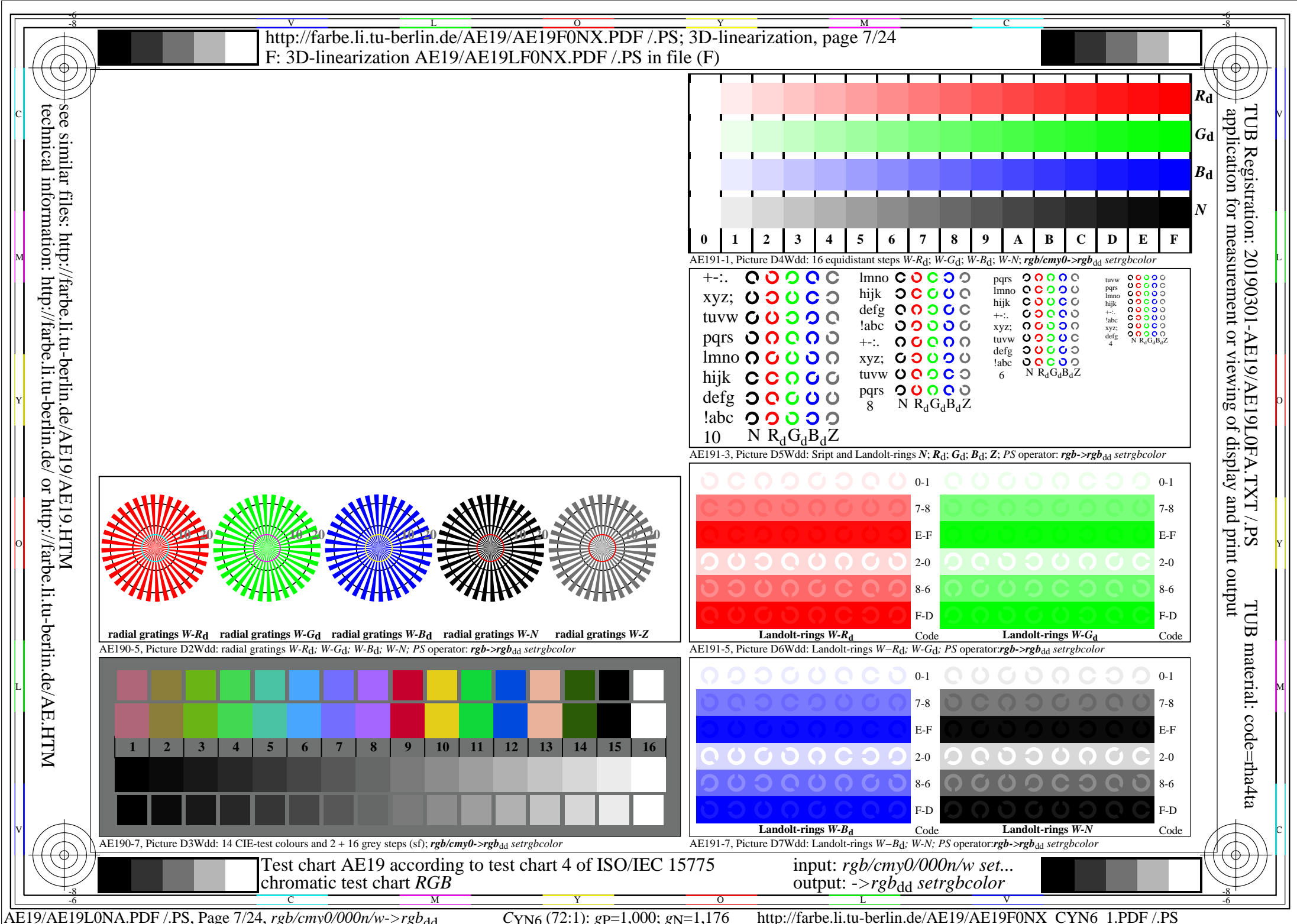

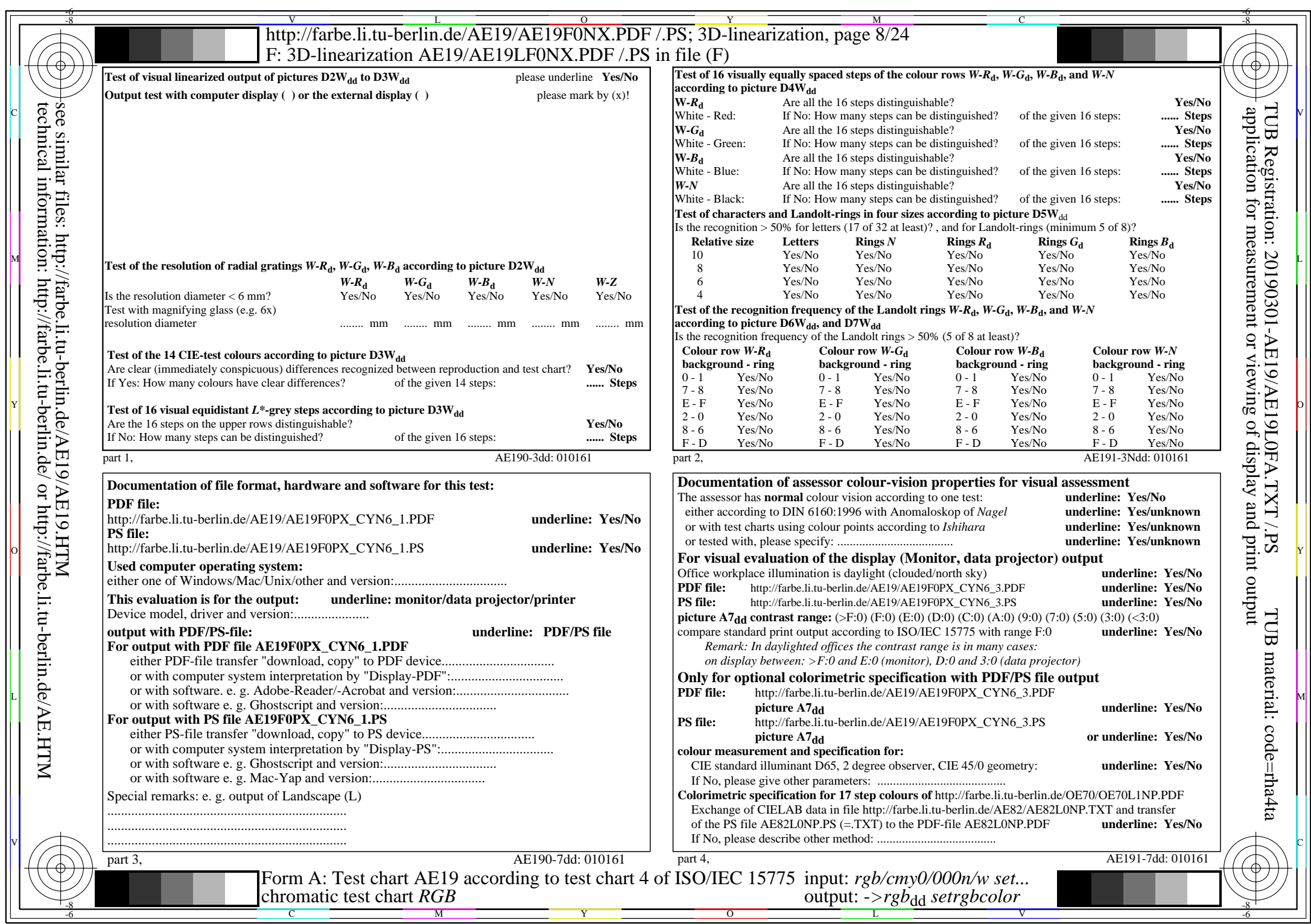

CYN6 (72:1): gp=1,000; gN=1,176 http://farbe.li.tu-berlin.de/AE19/AE19F0NX\_CYN6\_2.PDF /.PS

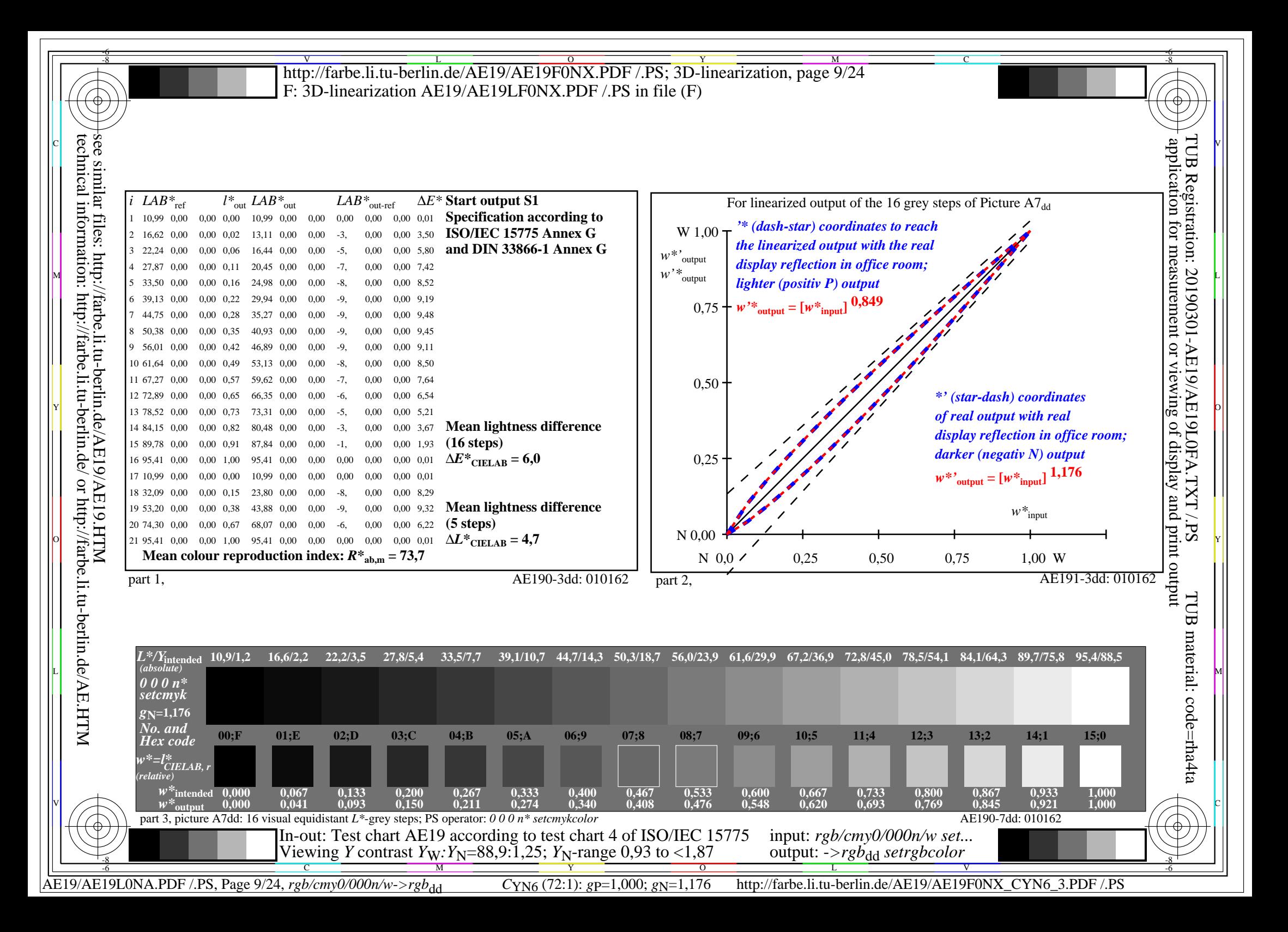

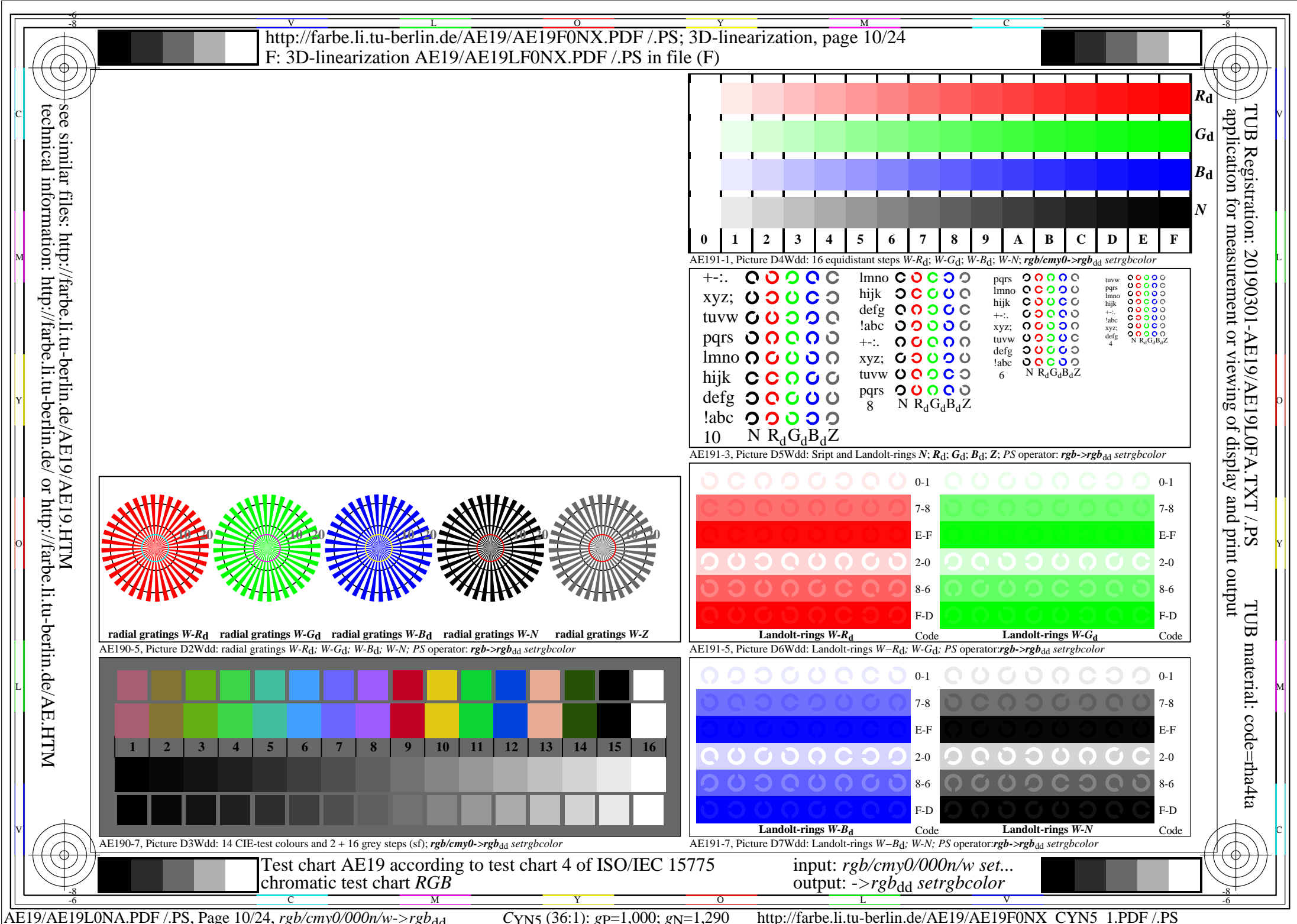

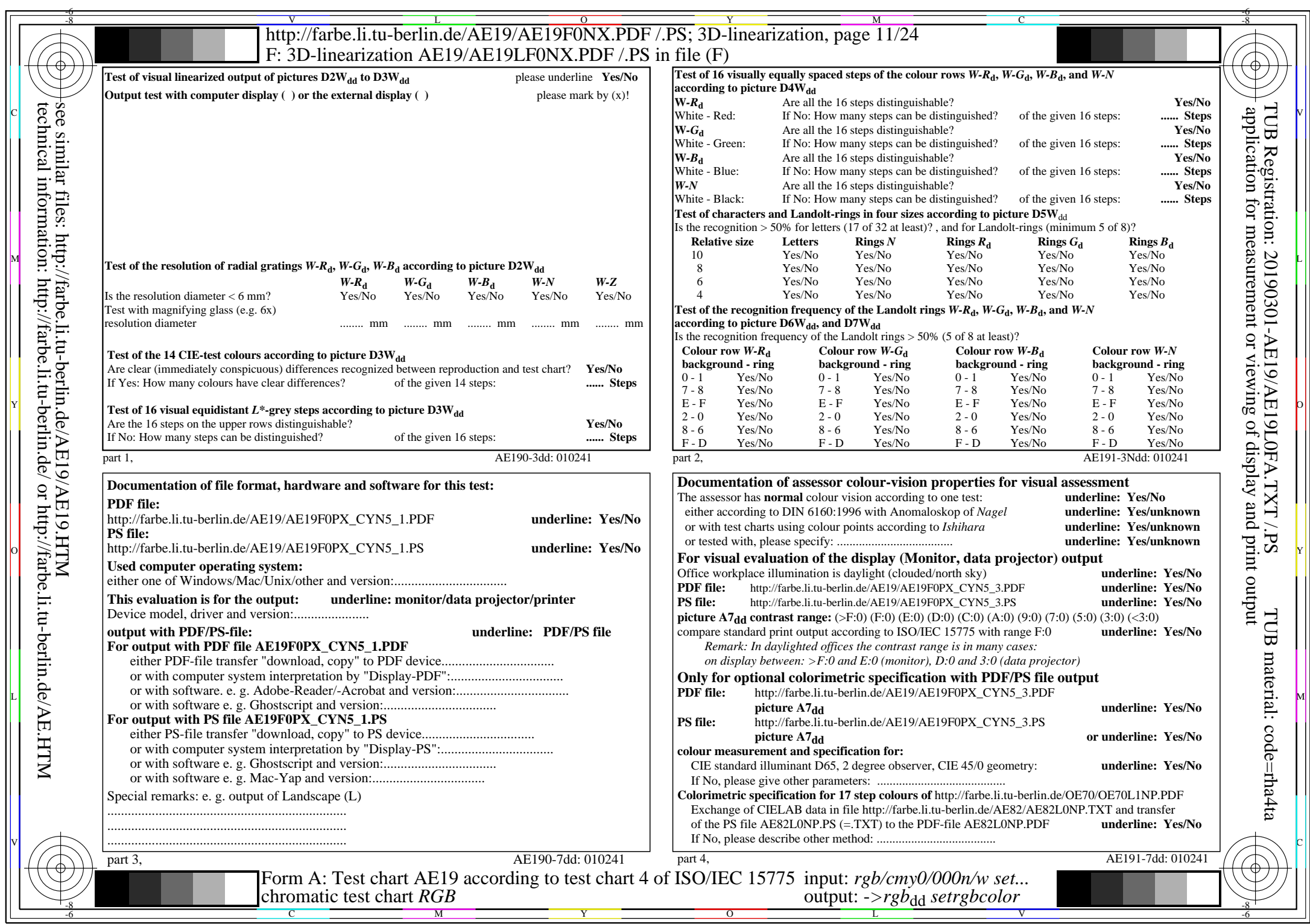

CYN5 (36:1): gp=1,000; gN=1,290 http://farbe.li.tu-berlin.de/AE19/AE19F0NX\_CYN5\_2.PDF /.PS

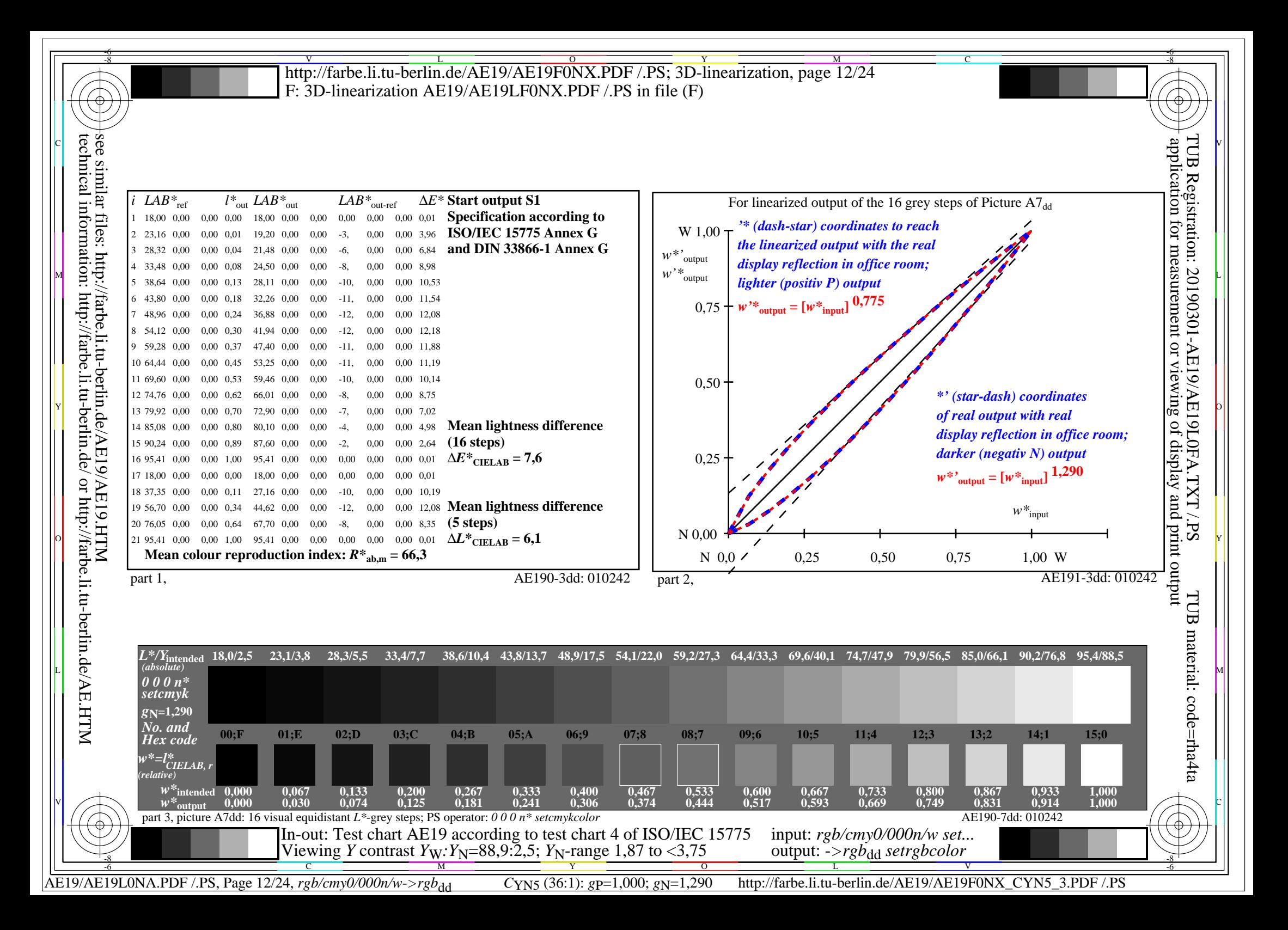

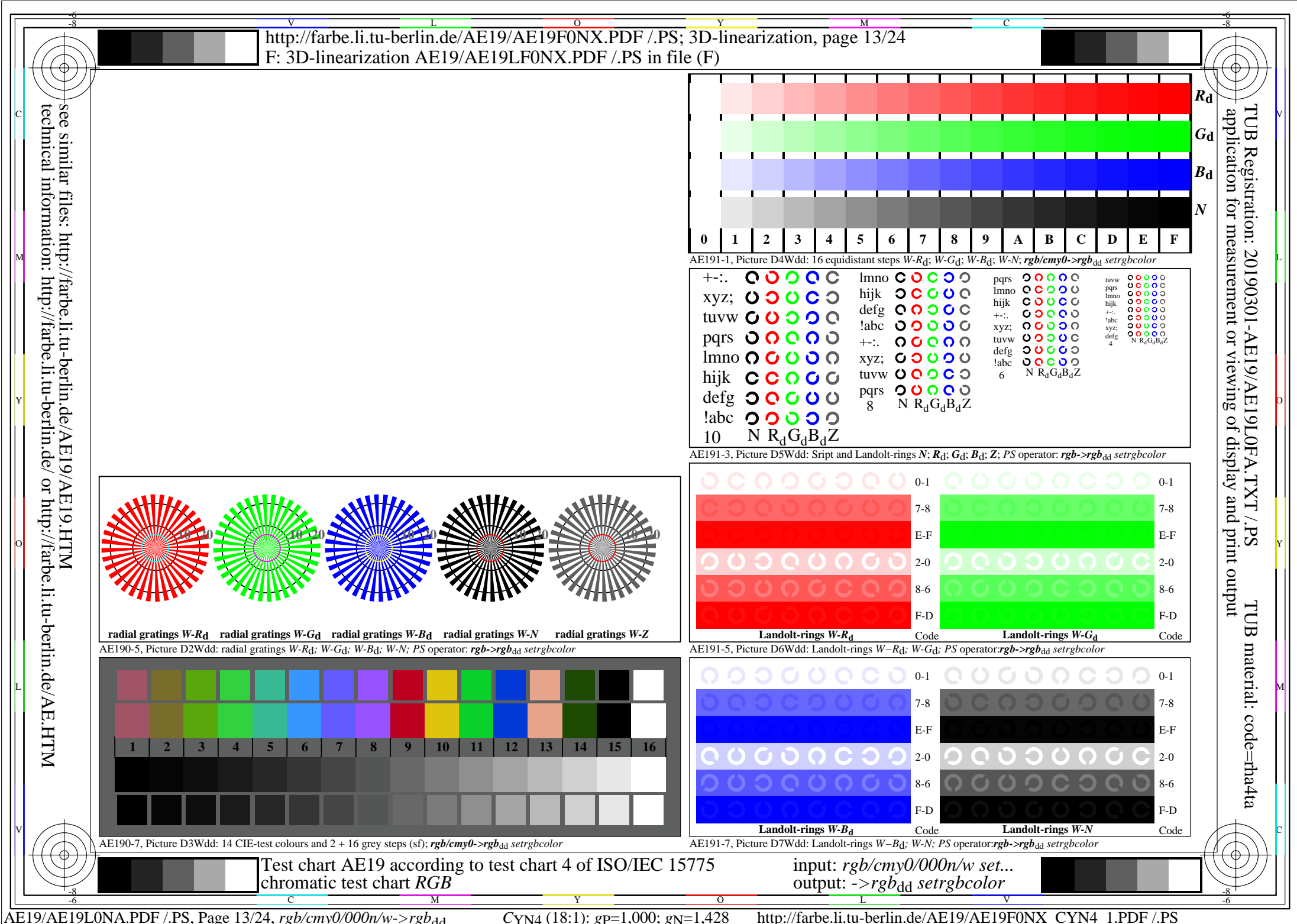

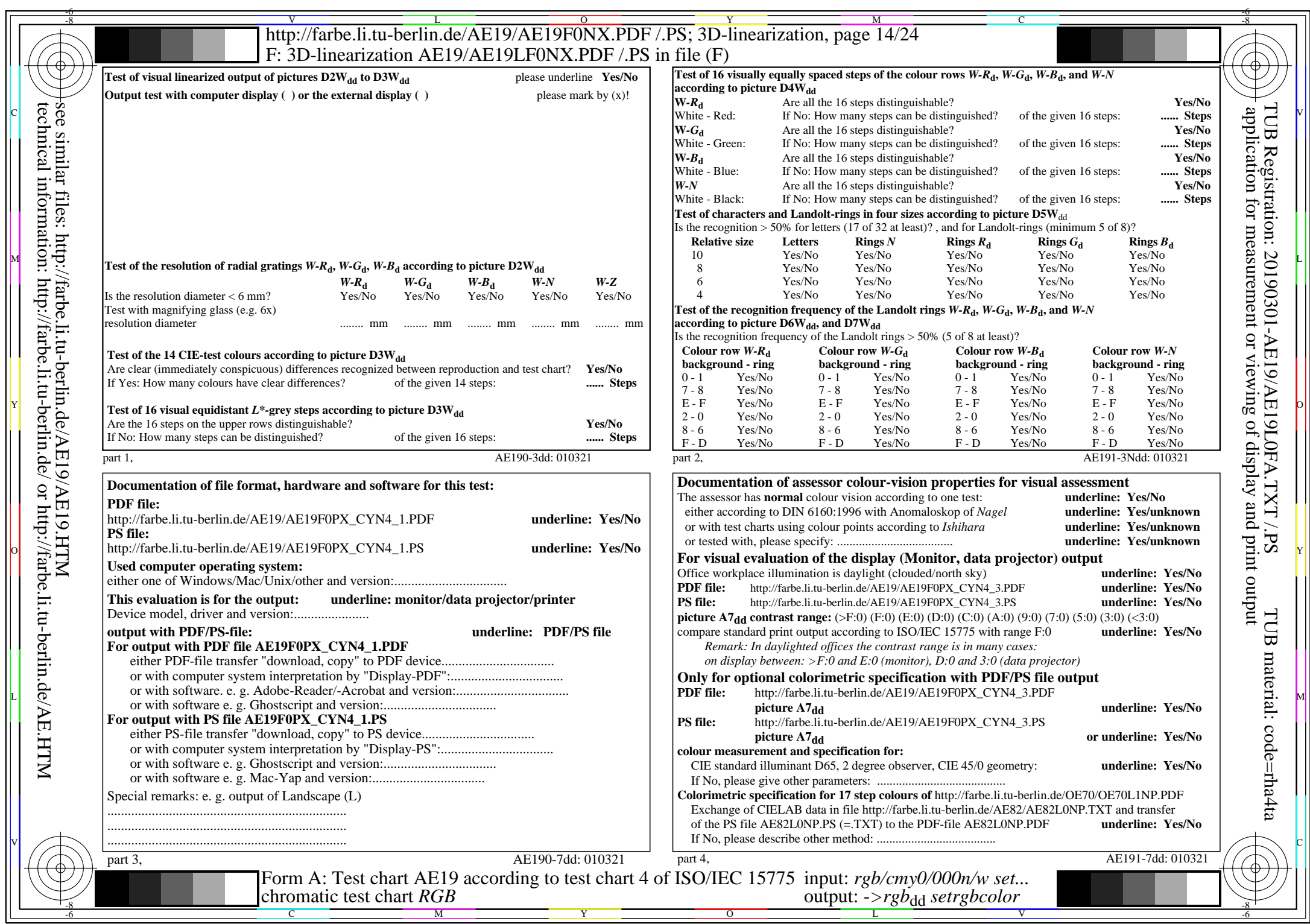

CYN4 (18:1): gp=1,000; gN=1,428 http://farbe.li.tu-berlin.de/AE19/AE19F0NX\_CYN4\_2.PDF /.PS

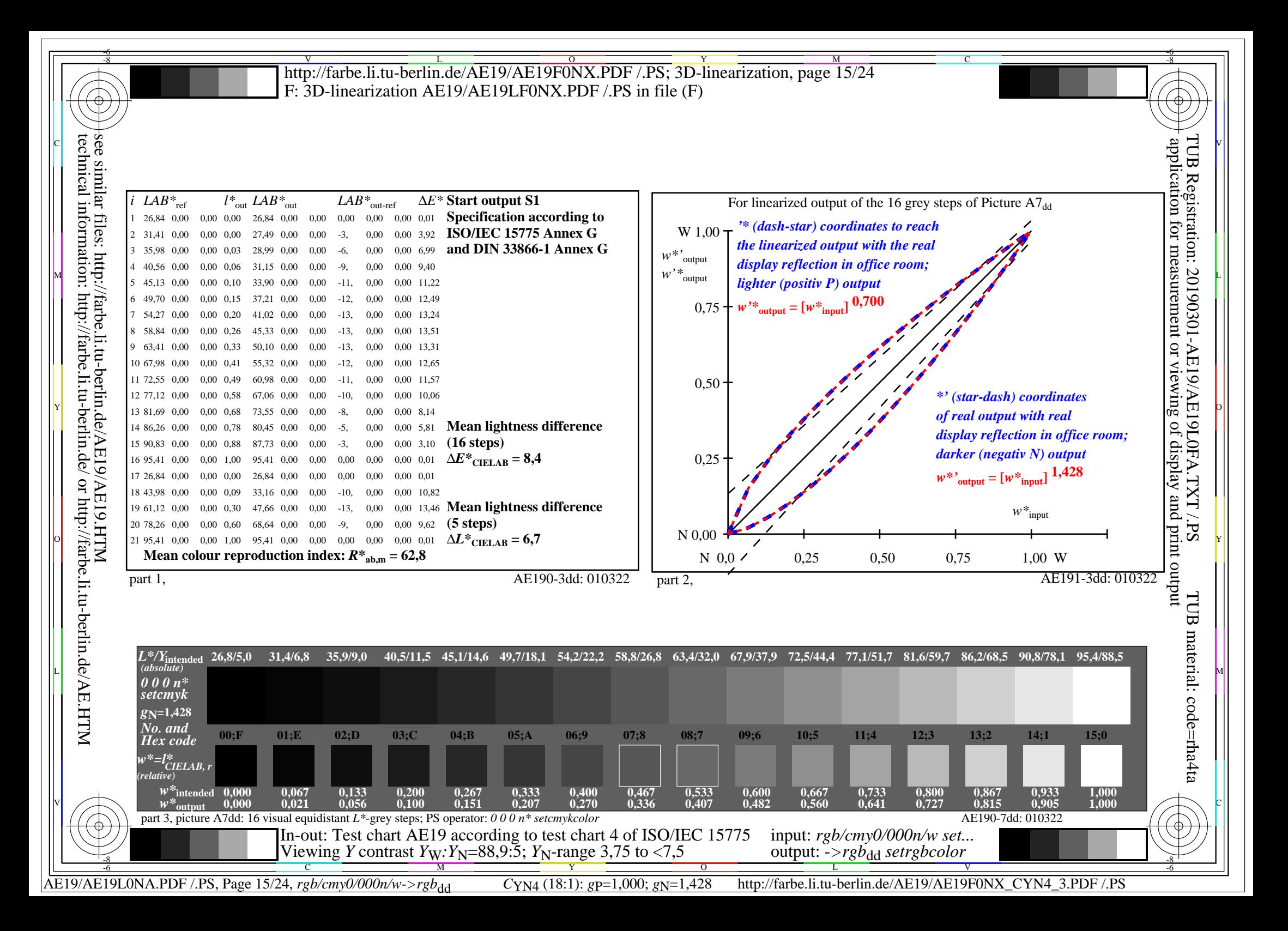

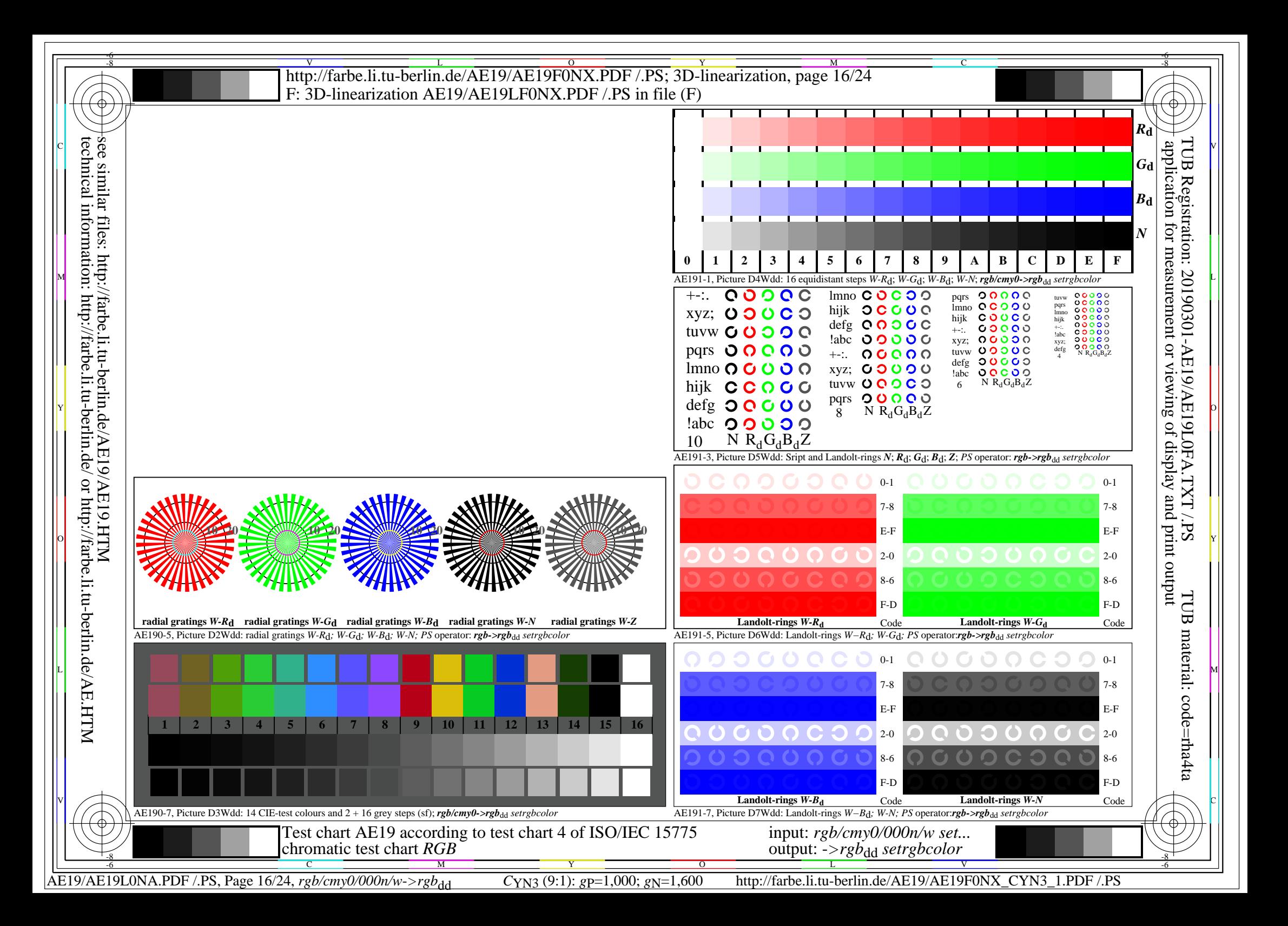

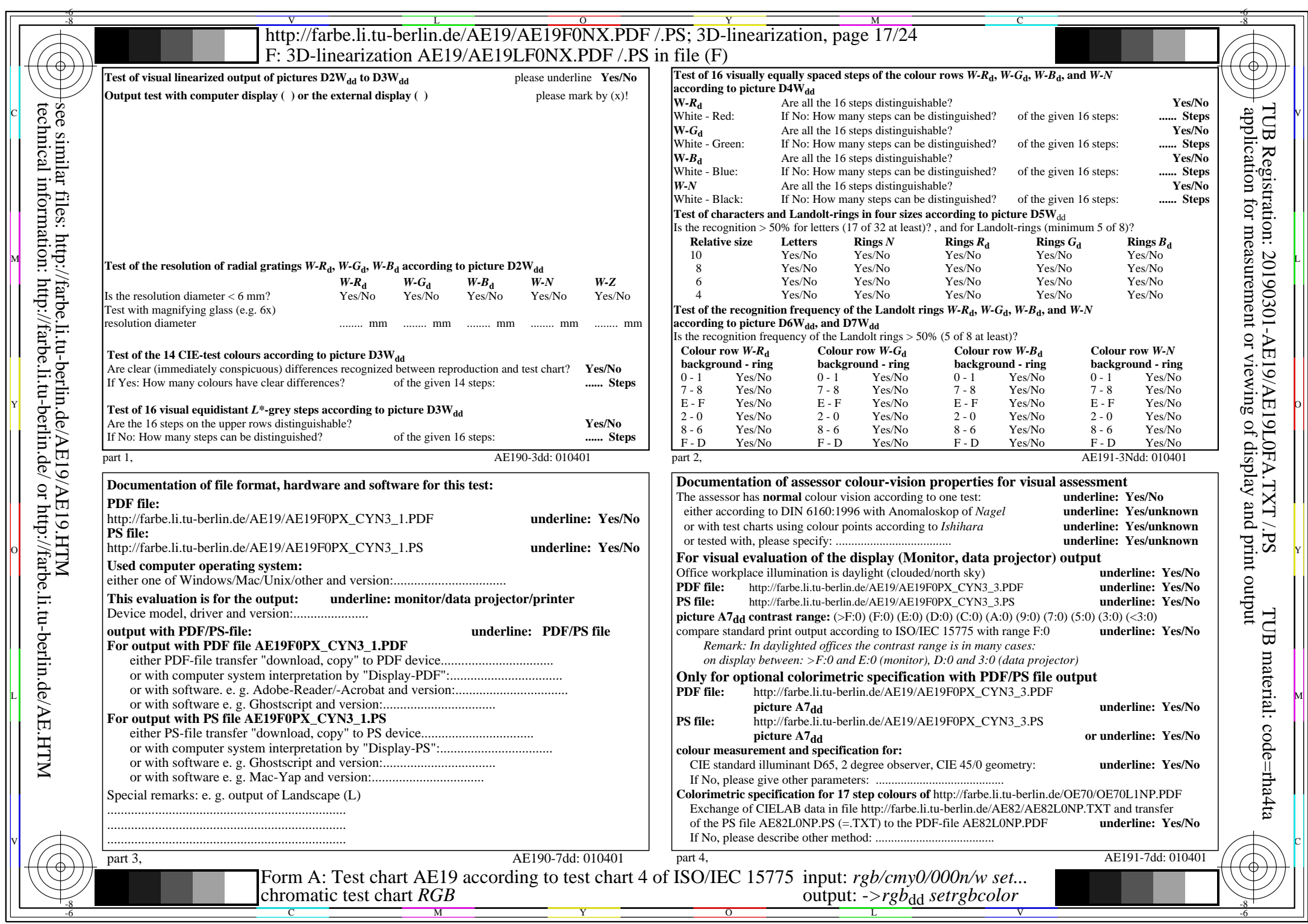

AE19/AE19L0NA.PDF /.PS, Page 17/24, *rgb/cmy0/000n/w*-*>rgb*dd *C*YN3 (9:1): *g*P=1,000; *g*N=1,600 http://farbe.li.tu-berlin.de/AE19/AE19F0NX\_CYN3\_2.PDF /.PS

![](_page_17_Figure_0.jpeg)

![](_page_18_Figure_0.jpeg)

![](_page_19_Picture_604.jpeg)

CYN2 (4,5:1): gp=1,000; gN=1,818 http://farbe.li.tu-berlin.de/AE19/AE19F0NX\_CYN2\_2.PDF /.PS

![](_page_20_Figure_0.jpeg)

![](_page_21_Figure_0.jpeg)

![](_page_22_Picture_610.jpeg)

CYN1 (2,25:1):  $g$ p=1,000;  $g$ <sub>N</sub>=2,105 http://farbe.li.tu-berlin.de/AE19/AE19F0NX\_CYN1\_2.PDF /.PS

![](_page_23_Figure_0.jpeg)